# Track reconstruction for the Jülich STT prototype

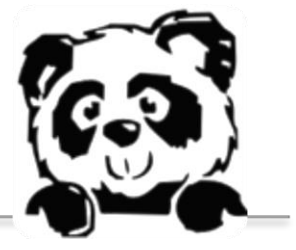

### **Susanna Costanza**

(University of Pavia & INFN Pavia)

**XLIX PANDA Collaboration Meeting**

Darmstadt, 10-13 June 2014

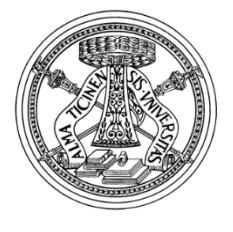

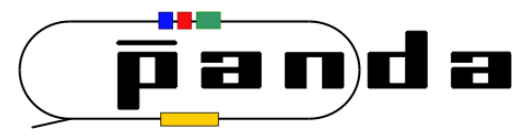

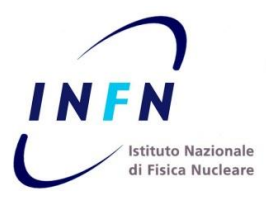

## **Overview**

State of the art of the track reconstruction code for the STT Jülich prototype

- Geometry implementation
- Description of the track finding/fitting software
- Screenshots from the event display
- Tracking results (residuals, efficiency, …)
- Summary & Outlook

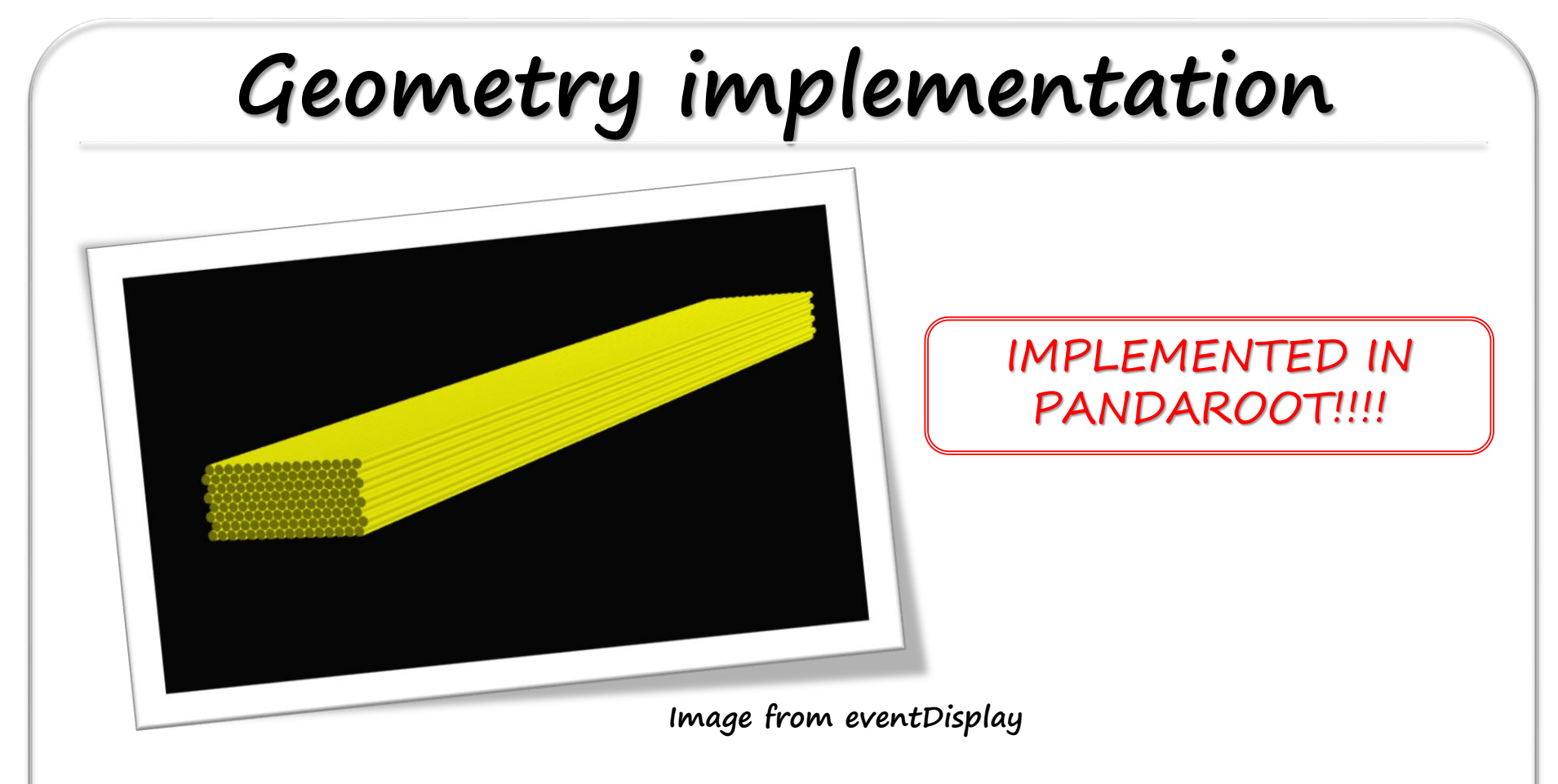

- .geo file in geometry folder, as the usual STT geometry, created via C macro
- 8 layers of 16 tubes each, parallel to the x axis
- 150 cm long tubes, filled with  $ArCO<sub>2</sub>$  90/10, operating at 2 bar pressure

# **Geometry implementation**

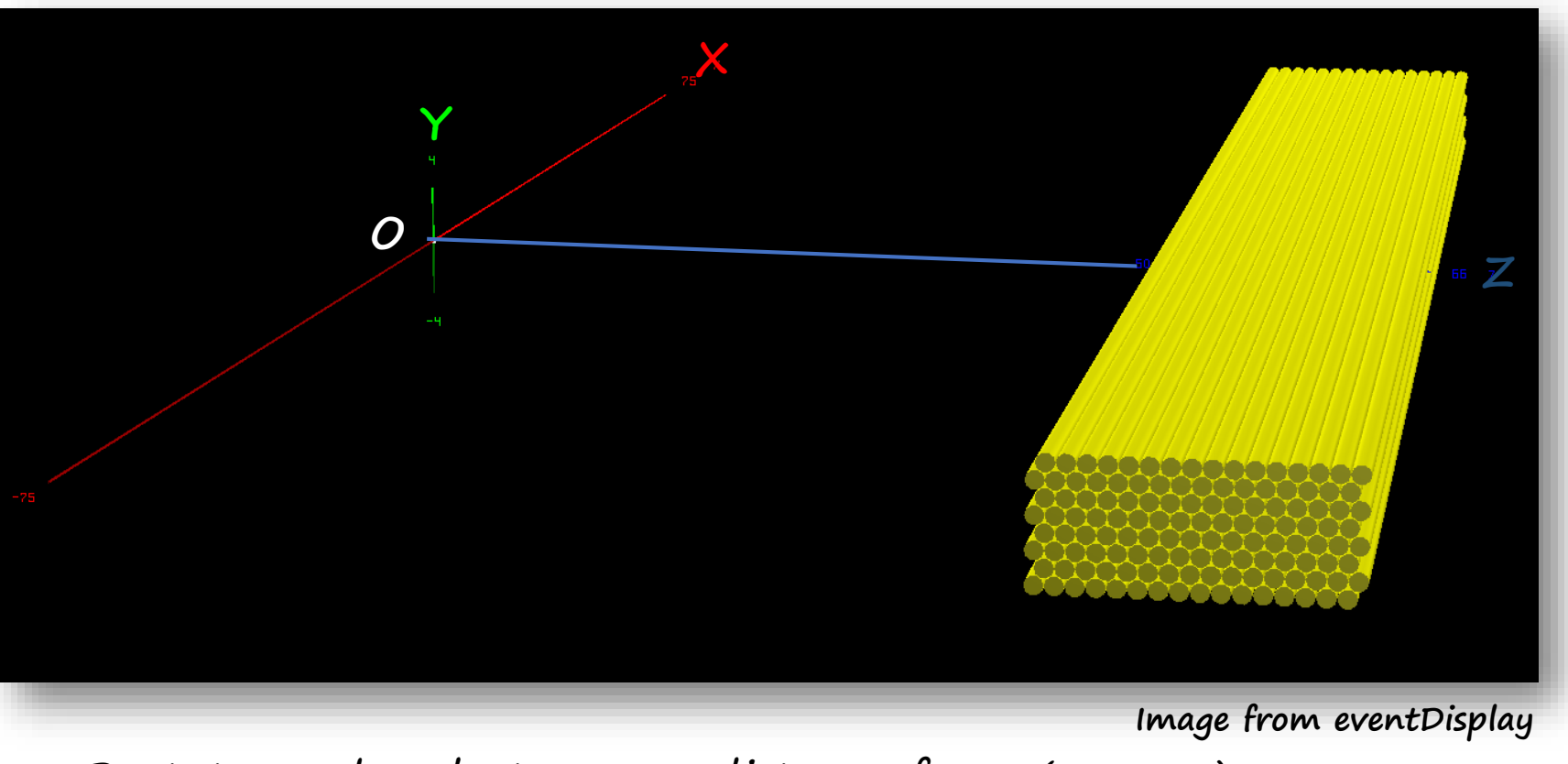

- Prototype placed at 50 cm distance from  $(0, 0, 0)$
- Beam along z axis (as in standard PandaROOT)
- Geometry can be easily modified (i.e. rotation in case of analysis of cosmic data)

**Analysis software**

Implementation of an algorithm for track reconstruction and dE/dx determination

#### **In PandaROOT:**

- New folder in the tracking directory:
	- tracking/prototype
- New class for track reconstruction:
	- PndTrkPrototype
- Changes in STT classes (PndSttGeometryMap, PndSttMapCreator) for methods «geo type specific»
	- GeoType2 for the new .geo file
- Standard PandaROOT objects and parameters used
- Integrated event display (on/off with a flag in the reco macro)

**Analysis software**

Implementation of an algorithm for track reconstruction and dE/dx determination

### **ALGORITHM STEPS:**

- **Track reconstruction**:
	- Track finding (pattern recognition)
	- Track fitting:
		- Prefit using points (centers of tubes)
		- Fit using isochrones
		- Fit using points (intersections on isochrones)
		- [Refit]
- **dE/dx determination**:
	- Track length calculation

## **MonteCarlo simulation**

### **SIMULATION SETUP:**

- 10<sup>5</sup> single and double track events
- Protons and deuterons @ 0.6, 1 and 3 GeV/c
- Tracks generated:
	- in the range  $([-1.5,1.5]$  cm,  $[-1.5,1.5]$  cm, O cm)
	- uniformly in  $\phi$  (0, 360°)
	- $\theta$   $\varepsilon$  (-4.57°, 4.57°)
- No magnetic field

**Image from eventDisplay**

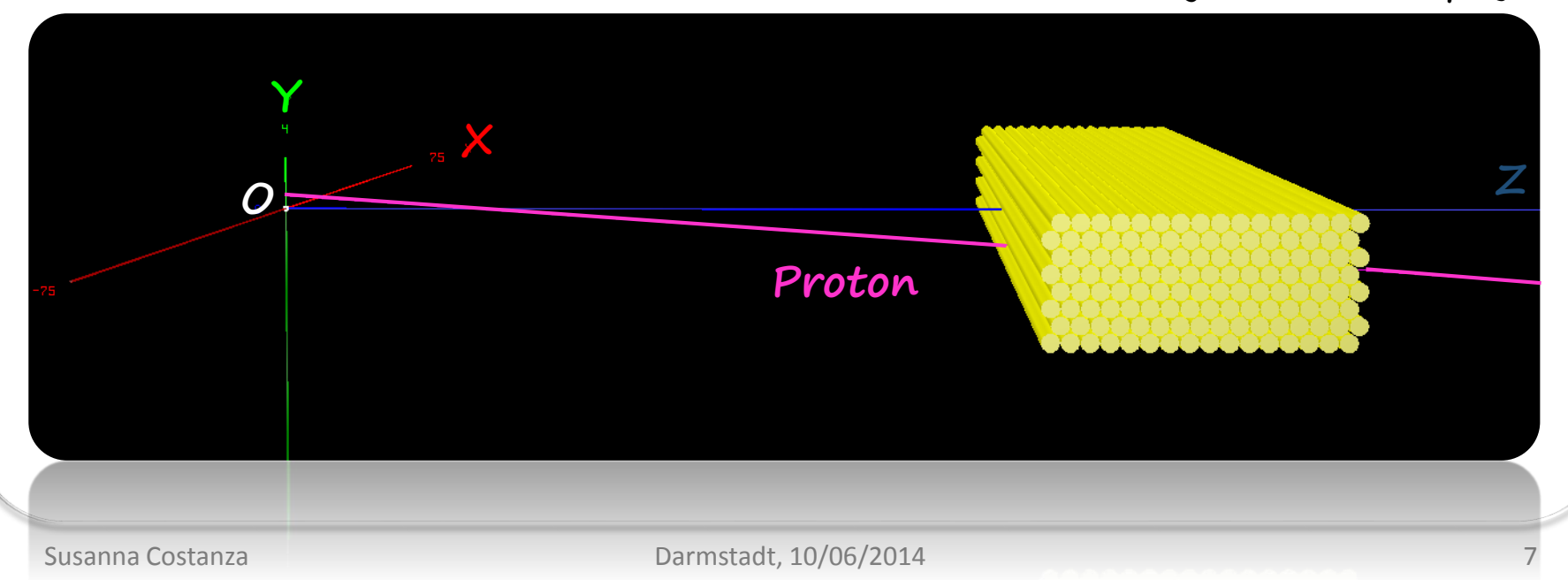

## **MonteCarlo simulation**

**Sample event: 1 track/event, protons @ 1 GeV/c**

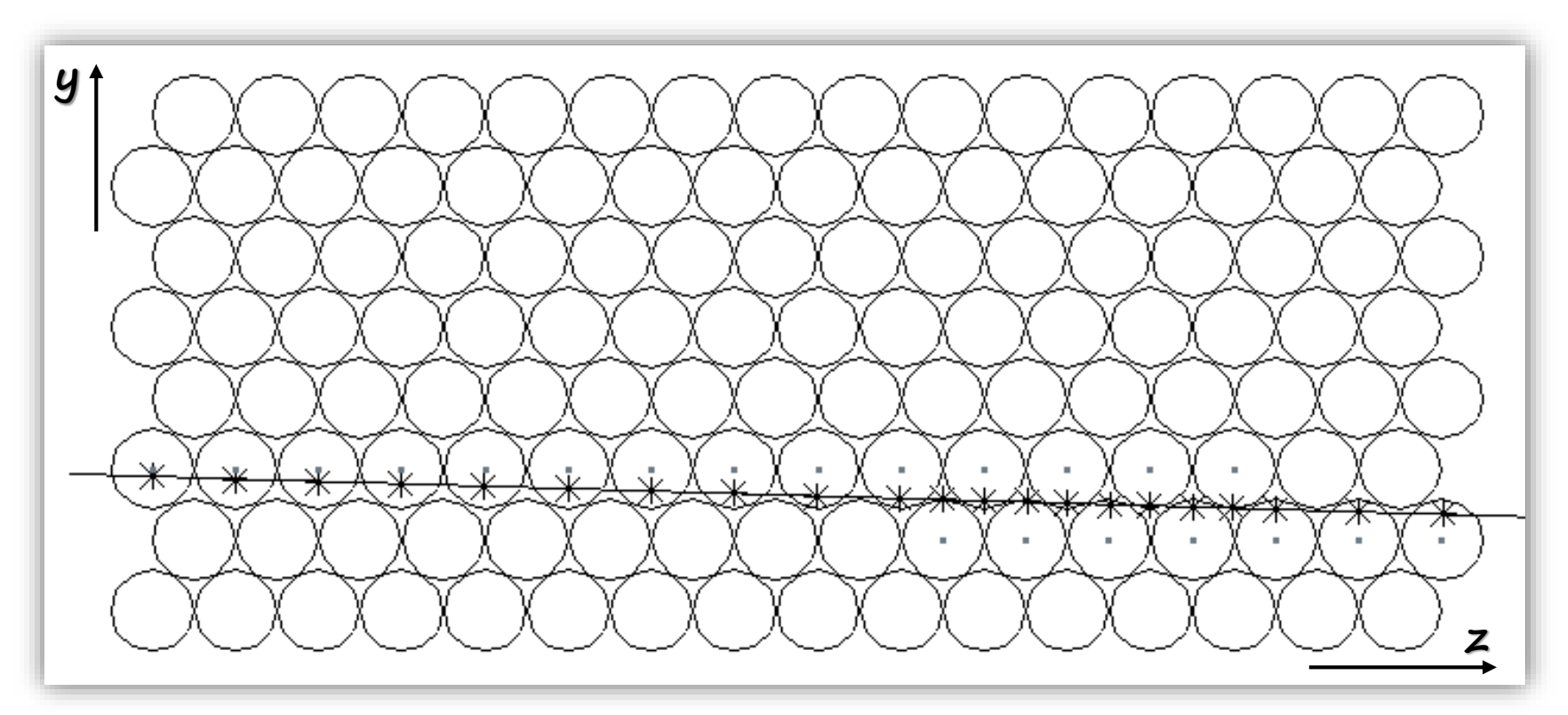

**MC points (x) and track; centers of the hit tubes**

# **Track finding algorithm**

**CLUSTER FORMATION:**

**starting from a «border» tube, all the neighbouring tubes which have been hit are added to the cluster At least 3 hits required**

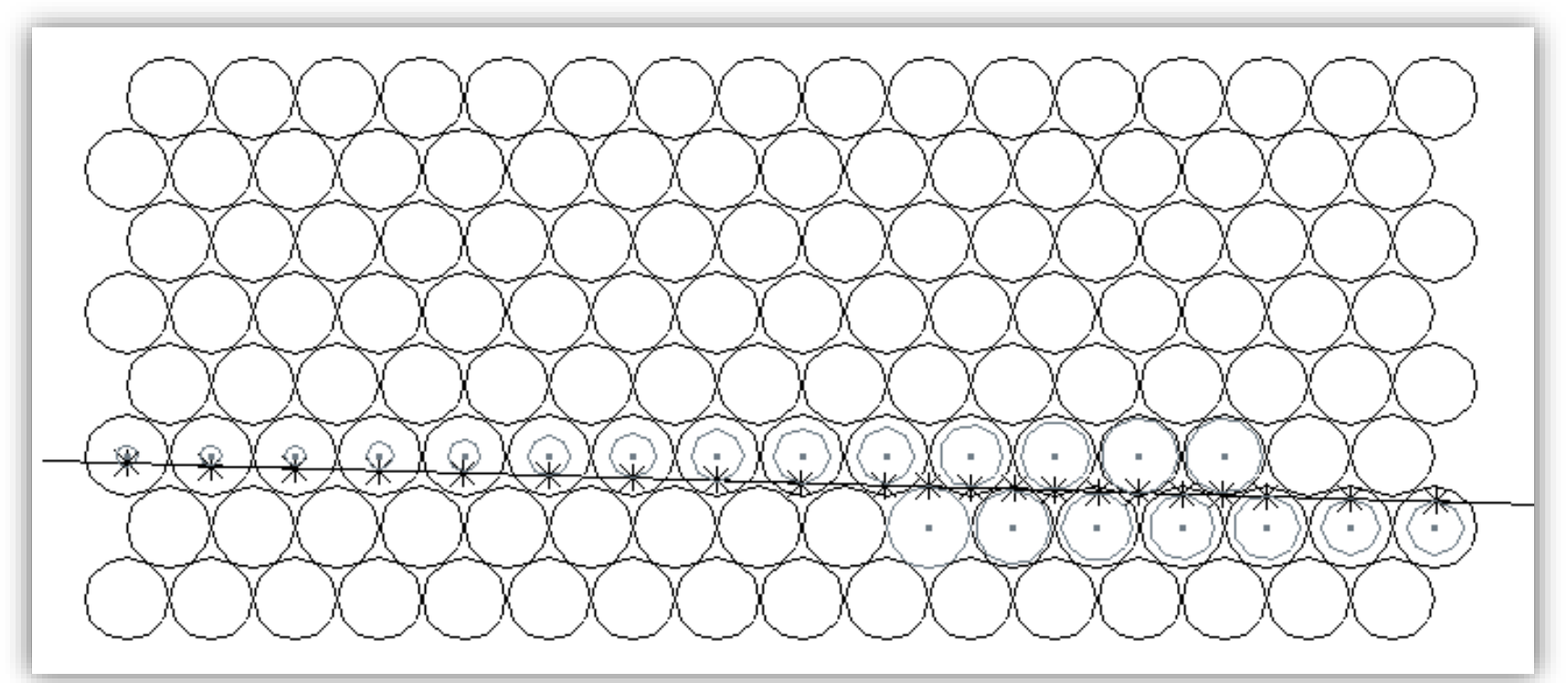

**MC points and track; isochrone curves of the hits tubes**

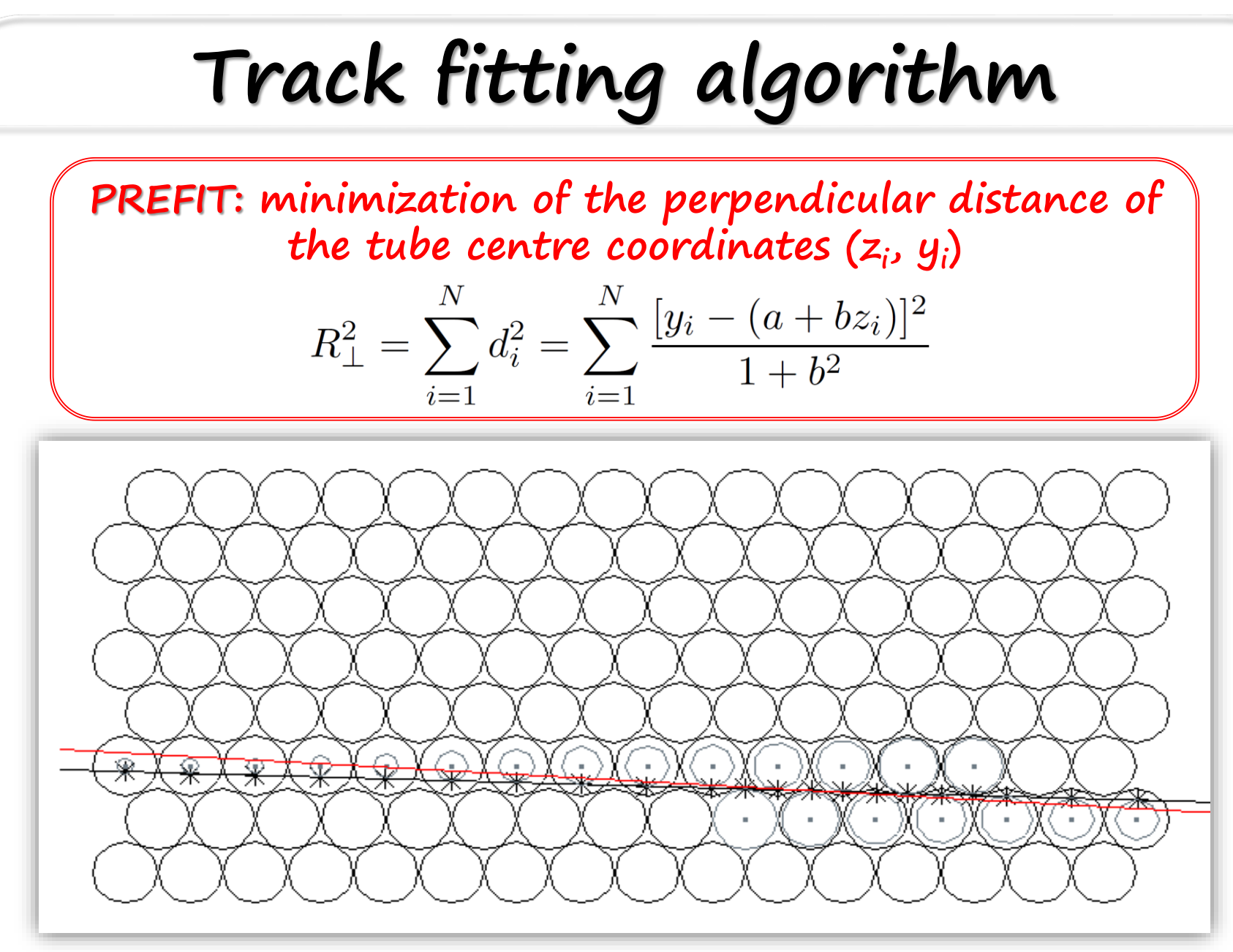

**MC points and track; isochrone curves; prefit result**

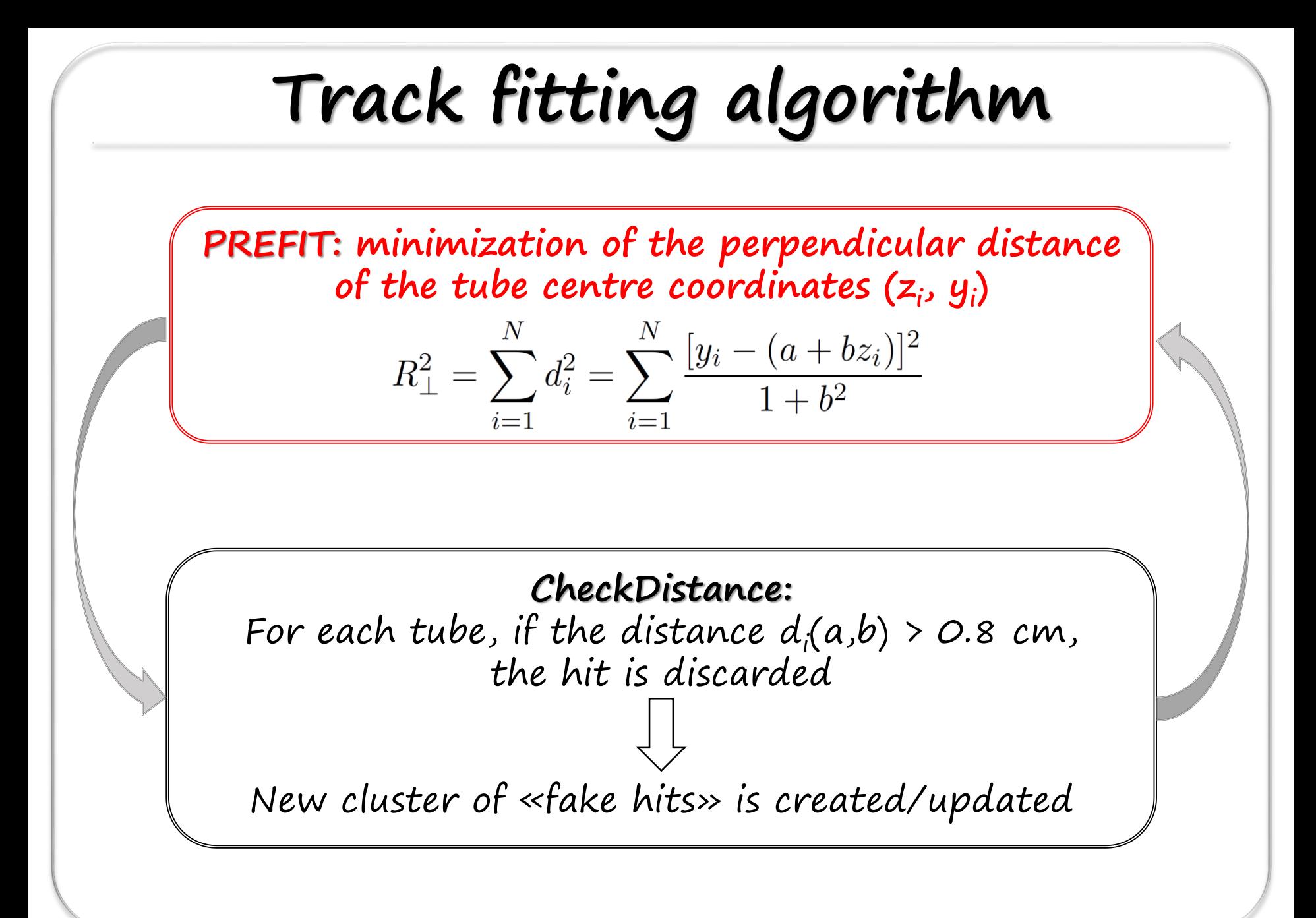

# **Track fitting algorithm**

$$
\text{MINUIT FIT: } \chi^2 \text{ minimisation}
$$
\n
$$
\chi^2 = \frac{1}{N-2} \sum_{i=1}^N \left( \frac{\Delta r_i(a,b)}{\sigma_{r_i}} \right)^2
$$

- $\Delta r_i(a,b)$  are the residuals:
- $(z_i, y_i)$  are the centre coordinates
- (a, b) are the fit line parameters
- $\sigma_{r_i}$  are the errors on the drift radii (from input resolution curve)
- $r_{i,MC}$  are the drift radii from simulation (digi); with exp data, they will be the raw drift radii from the  $r-t_{drift}$  relation
- NOTE: this is a **non linear minimisation** (it's not the sum of standard gaussian variables, parameter  $b$  in the denominator)

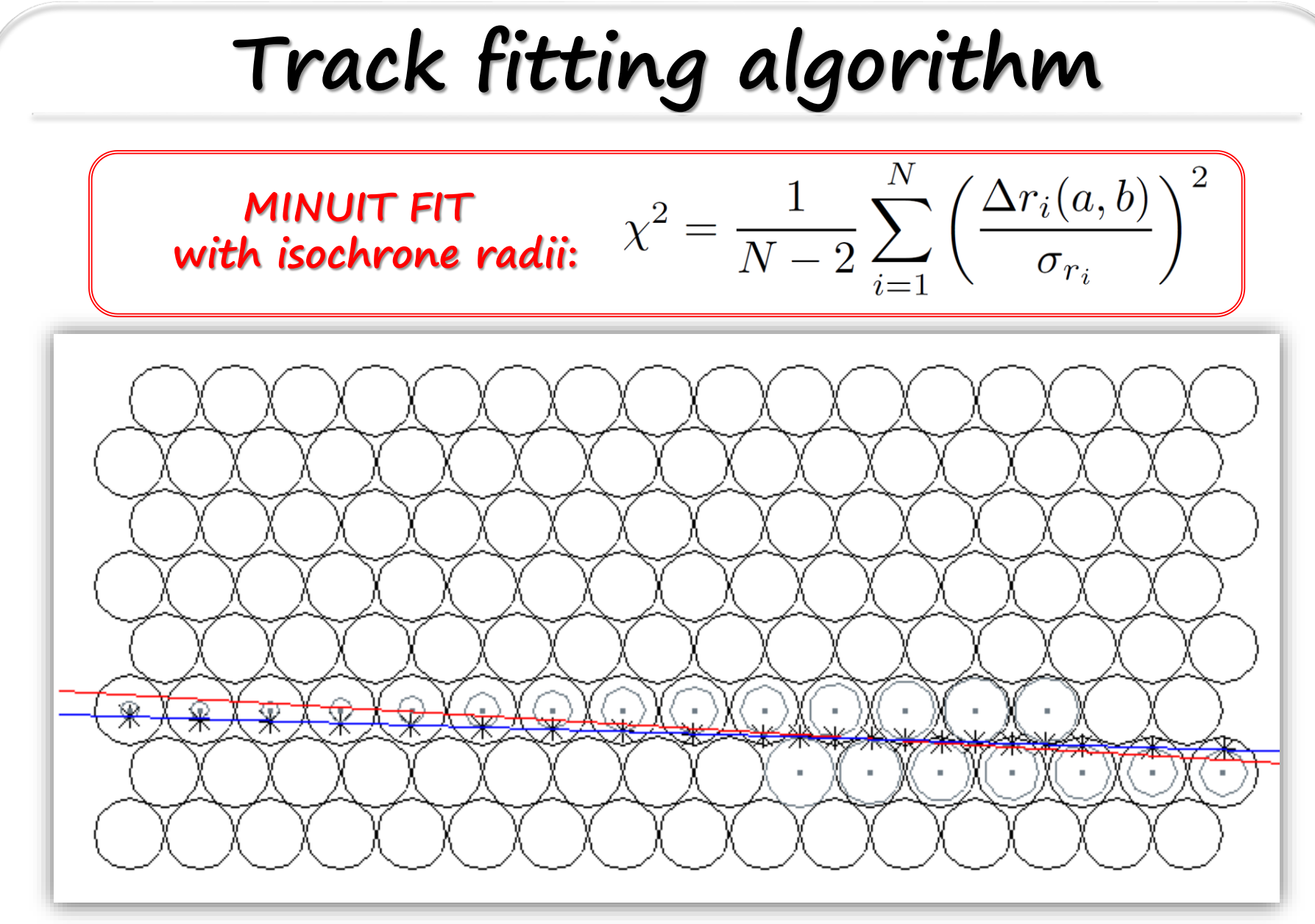

**MC points and track; isochrone curves; prefit result; fit result**

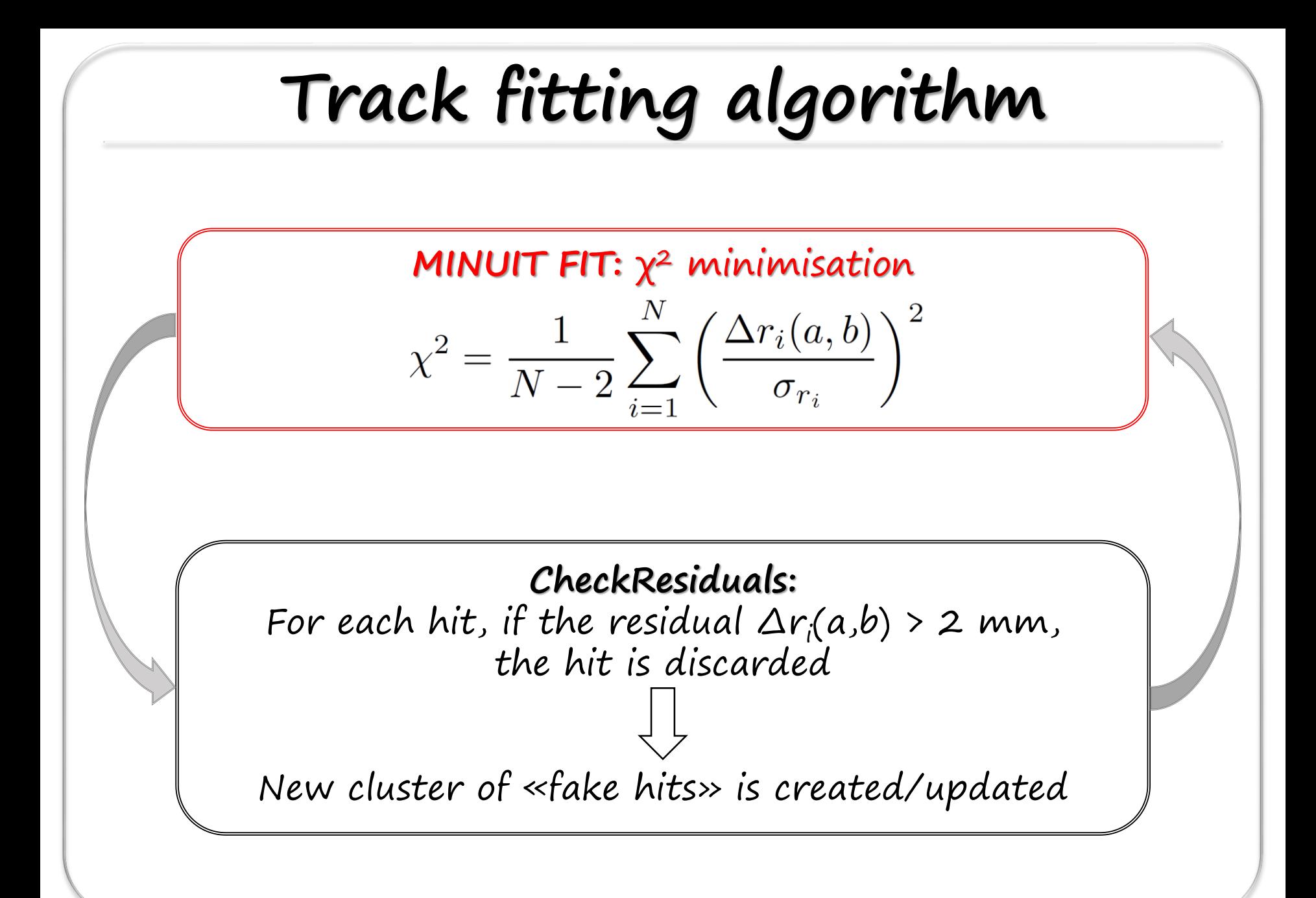

# **Track fitting algorithm**

#### **INTERSECTION FINDER:**

**finds the intersection points between the orthogonal to the fit line (through the wire coordinates) and the drift circle; the closest to the fit track is the track point**

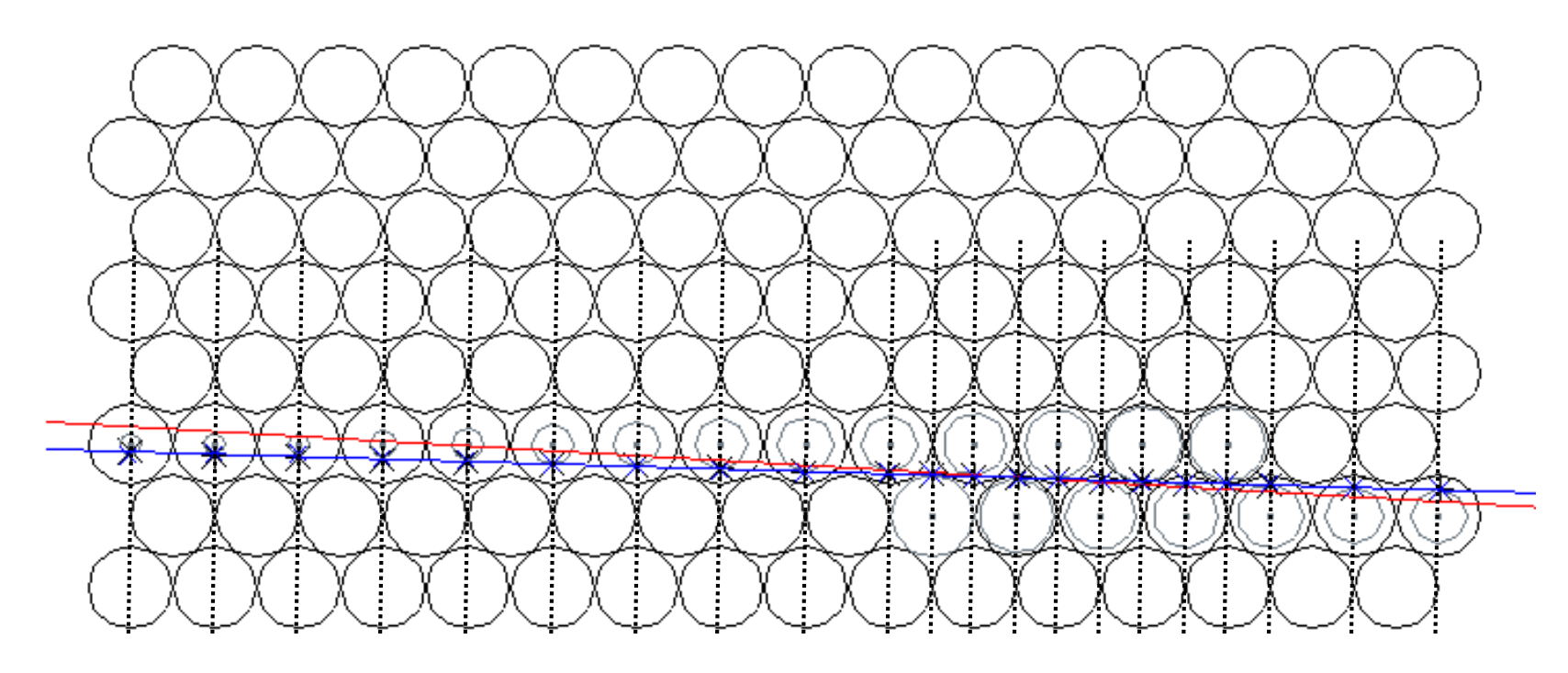

**MC points and track; isochrone curves; prefit result; fit result**

# **Track fitting algorithm**

**MINUIT FIT with intersection points:**

$$
\chi^2 = \sum_{i=1}^N \frac{d_i^2}{\sigma_{d_i,tot}^2}
$$

- $d_i$  are the distances (to be minimised) of the «intersection points» to the fit track  $\Omega$
- $\sigma_{d_i}$  are the errors on the distances  $d_i$ :

$$
_{tot}=\left( \frac{1-b^{2}}{1+b^{2}}\right) ^{2}\sigma_{r}^{2}
$$

- b is one of the fit line parameters
- NOTE: this is again a **non linear minimisation** (parameter b in the denominator) but it is closer to a standard  $\chi^2$

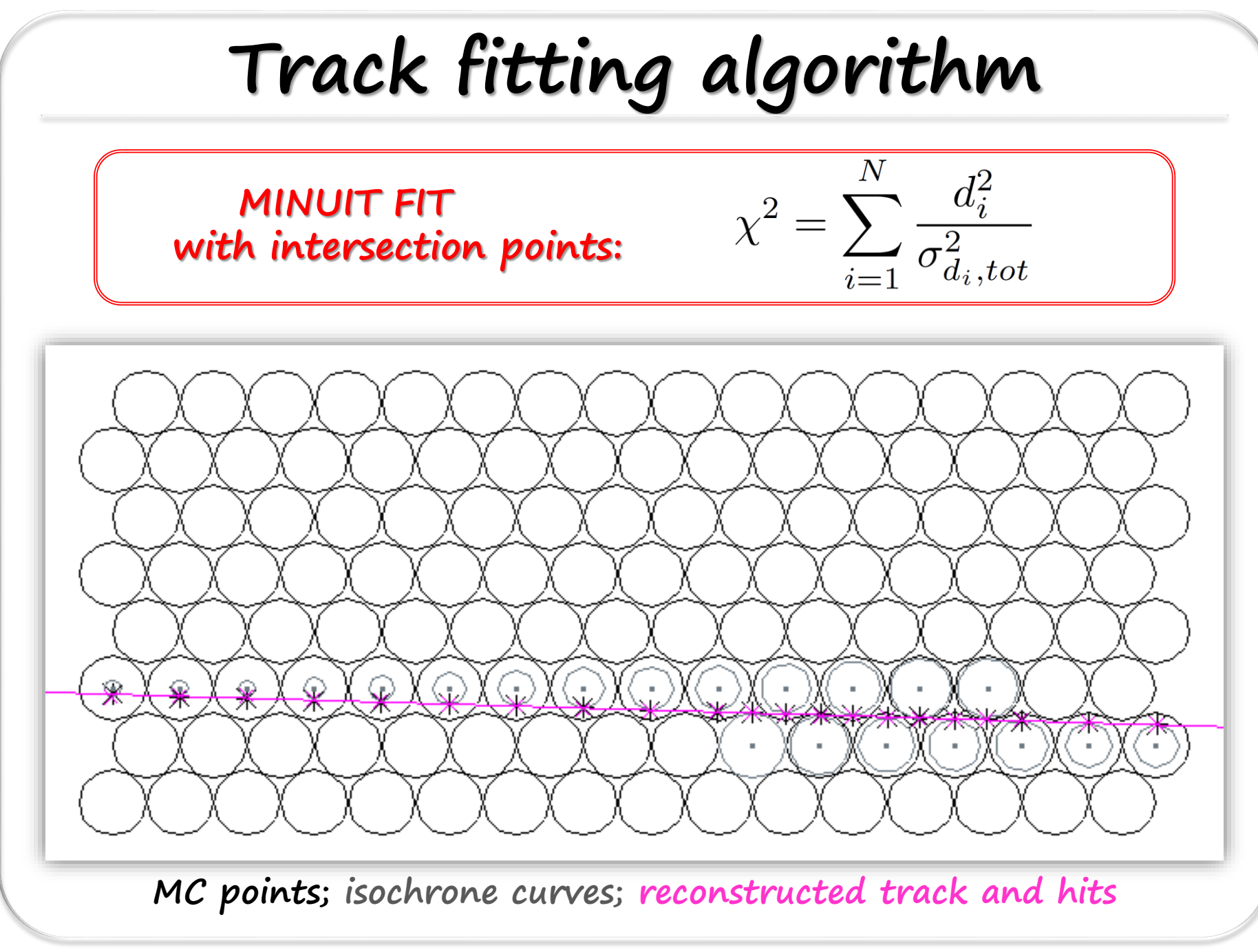

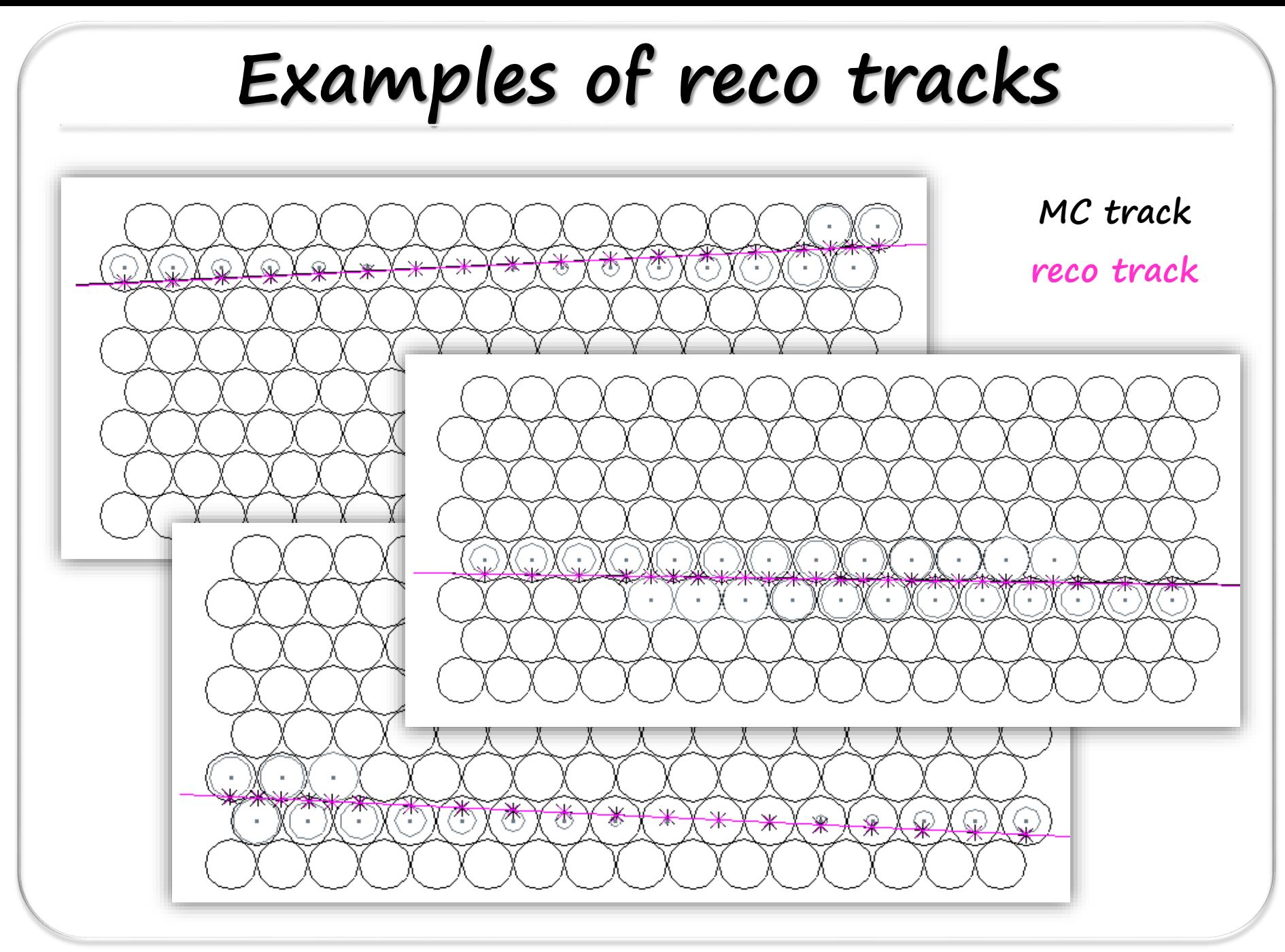

**Examples of reco tracks**

**Example of event with secondary production (electron not reconstructed)**

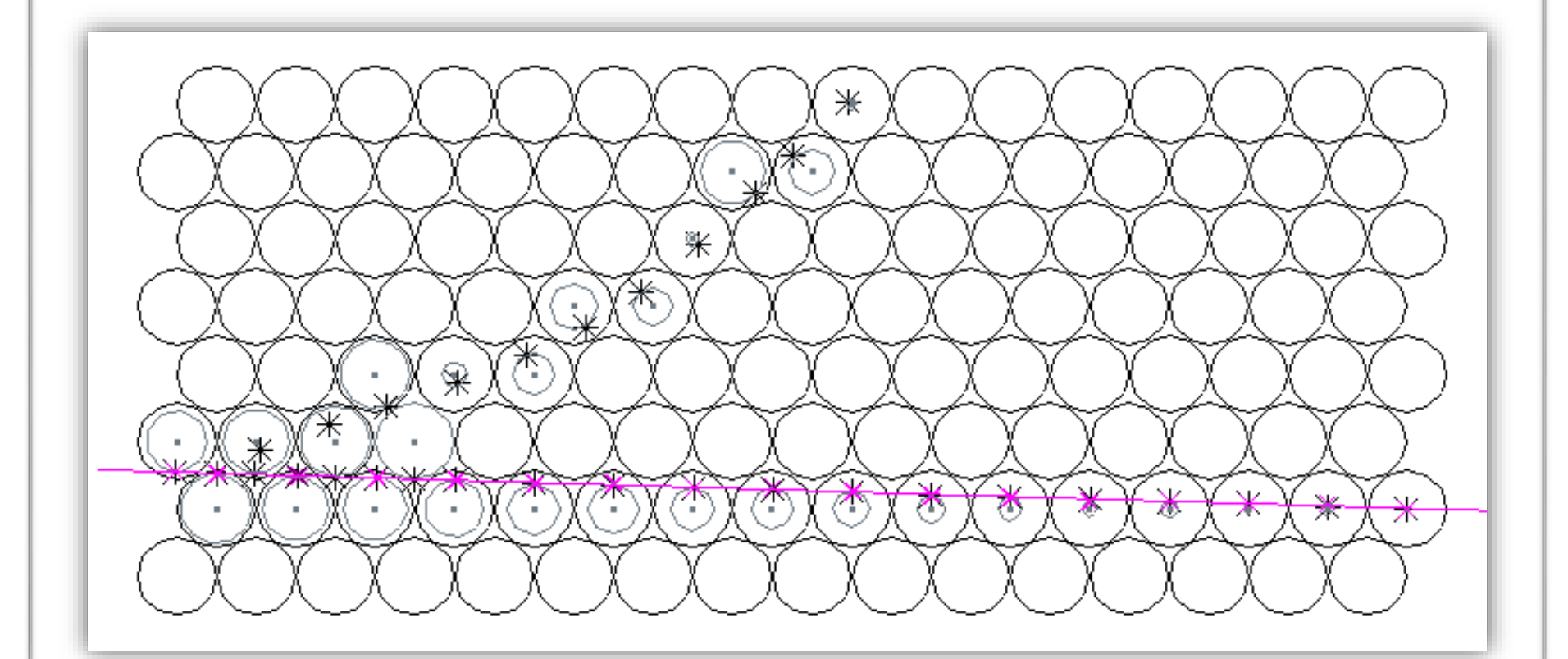

#### **MC track; reco track**

**Left/right ambiguity NO CHANCE to solve left/right ambiguity for tracks transversing only one «middle» layer MC track reco track**  $\overline{\mathscr{K}}$ ₩ ₩ ₩ ₩ ☀ NZ. OX **OXOX** 75 XQX ல  $\mathbb{C}$ ⊙ G. GD X C G) IJ G.

### **Same tracklength ( dE/dx) for both tracks!!!**

**Left/right ambiguity**

**IMPORTANT to solve left/right ambiguity for «border» tracks: different tracklengths ( dE/dx)!!!**

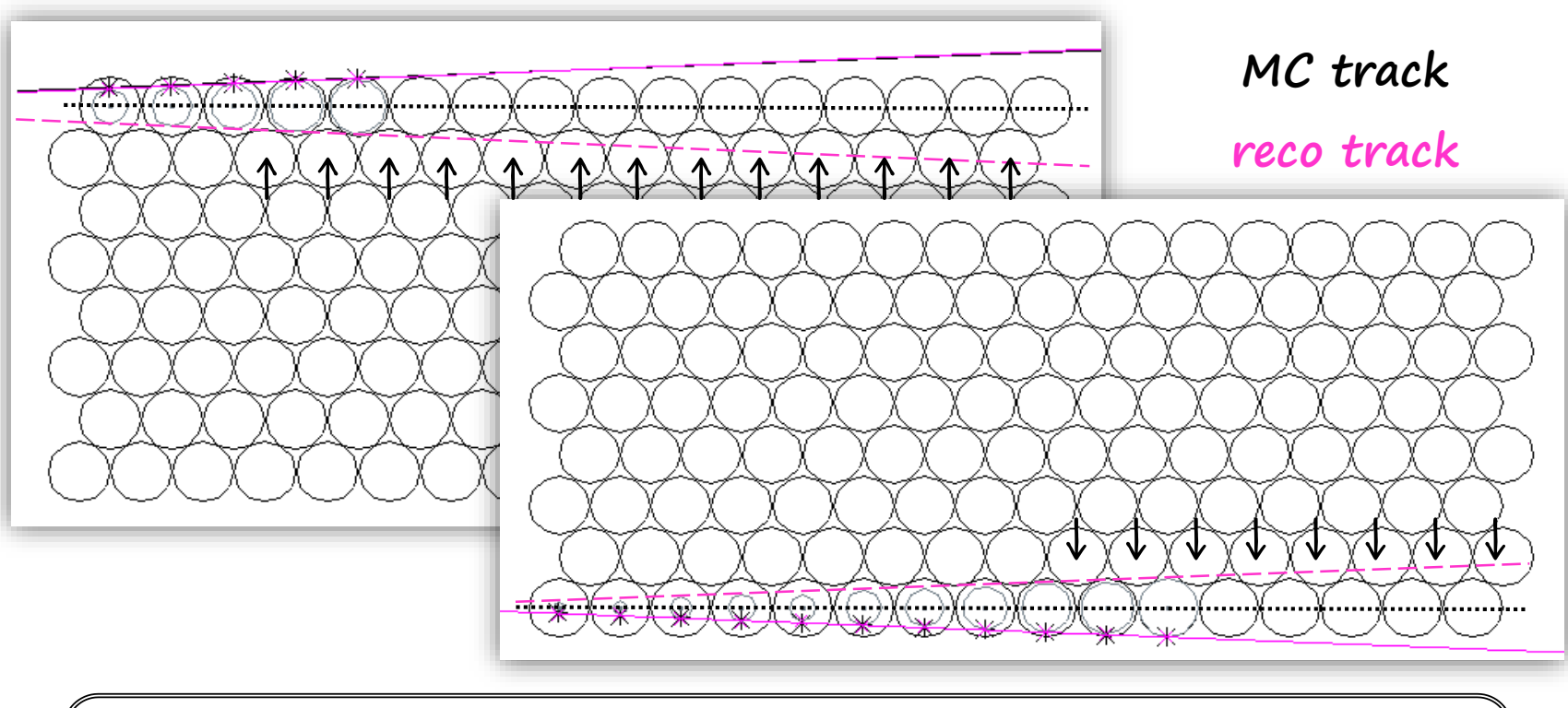

Check on the tubes hit by the reconstructed track: If (# new hits  $-$  # init hits)  $>$  2, the correct solution is the straight line symmetric with respect to the layer axis

## **Reconstruction efficiency**

### **SINGLE TRACK EVENTS**

#### **PROTONS:**

- $-$  @ 0.6 GeV/c: 99.7% (98.8% if tracks with  $\leq$  hits are counted)
- @ 1.0 GeV/c: 99.7% (98.6% if tracks with <2 hits are counted)
- $-$  @ 3.0 GeV/c: 99.7% (98.7% if tracks with  $\leq$  hits are counted)

#### **DEUTERONS:**

- @ 0.6 GeV/c: 99.9% (98.9% if tracks with <2 hits are counted)
- @ 1.0 GeV/c: 99.8% (98.8% if tracks with <2 hits are counted)
- @ 3.0 GeV/c: 99.7% (98.8% if tracks with <2 hits are counted)

## **Residual distribution**

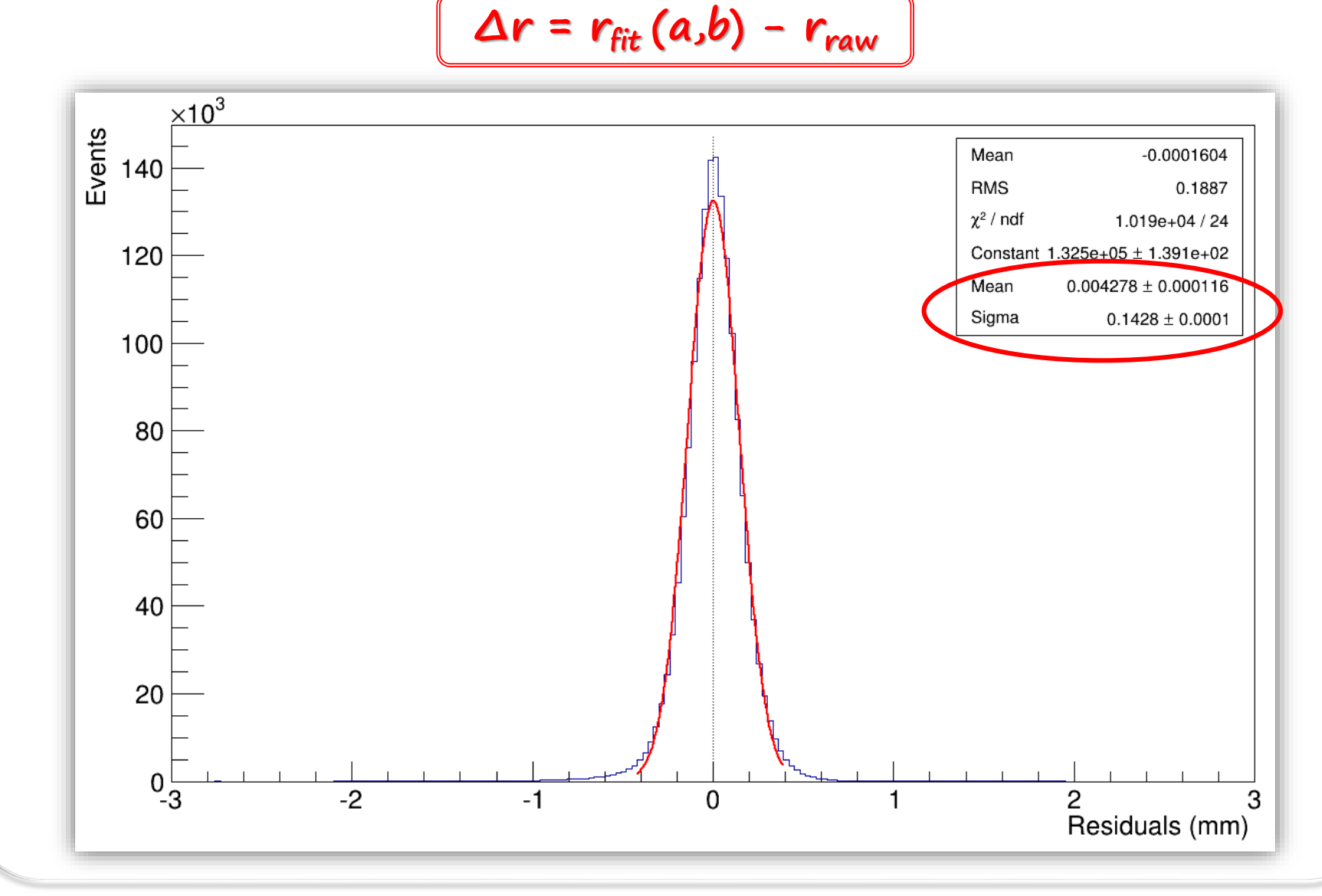

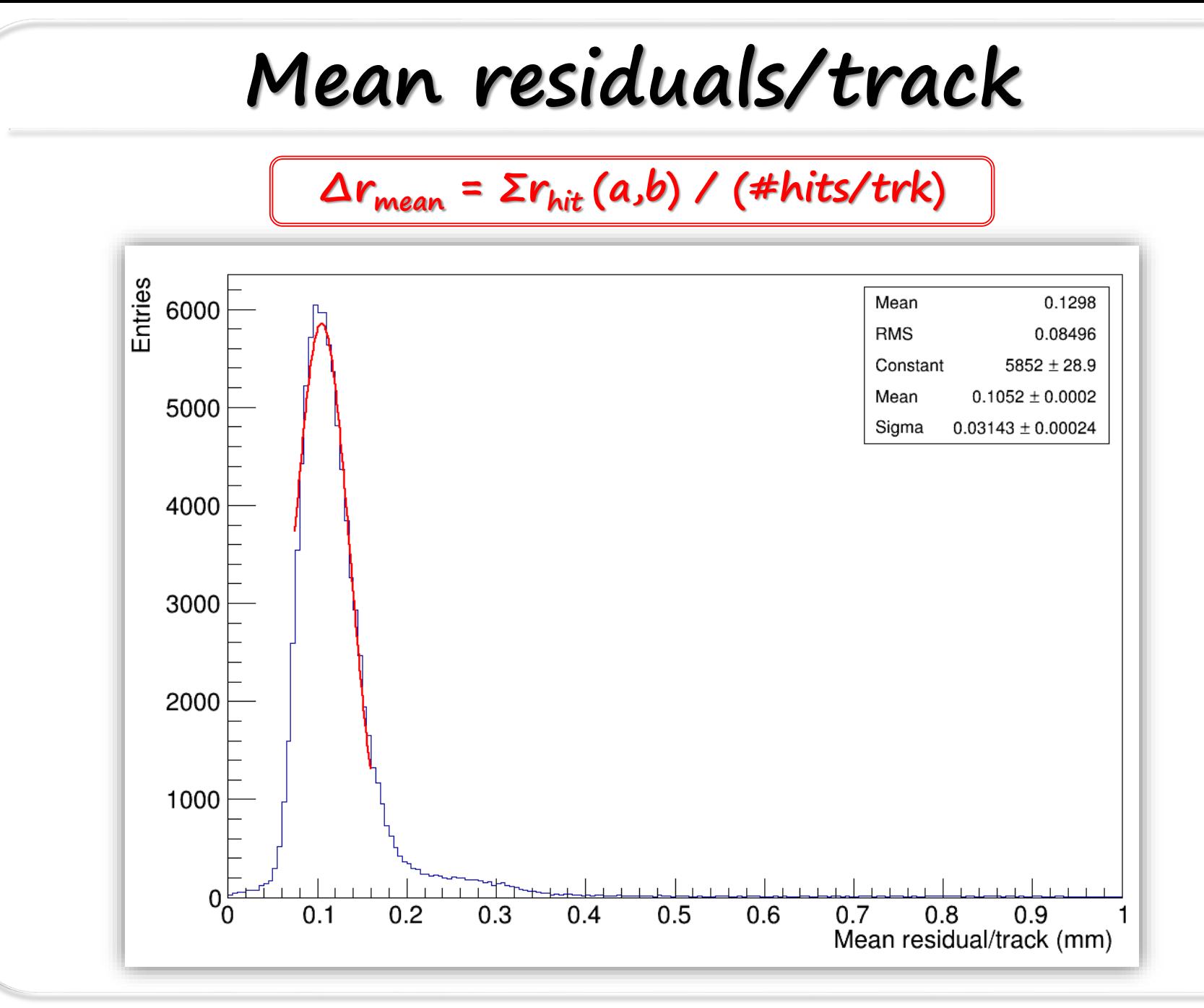

![](_page_24_Figure_0.jpeg)

![](_page_25_Figure_0.jpeg)

![](_page_26_Figure_0.jpeg)

![](_page_27_Figure_0.jpeg)

![](_page_28_Figure_0.jpeg)

## **Reconstruction efficiency**

### **SINGLE TRACK EVENTS**

#### **PROTONS:**

- $-$  @ 0.6 GeV/c: 99.7% (98.8% if tracks with  $\leq$  hits are counted)
- @ 1.0 GeV/c: 99.7% (98.6% if tracks with <2 hits are counted)
- @ 3.0 GeV/c: 99.7% (98.7% if tracks with <2 hits are counted)

#### **DEUTERONS:**

- @ 0.6 GeV/c: 99.9% (98.9% if tracks with <2 hits are counted)
- @ 1.0 GeV/c: 99.8% (98.8% if tracks with <2 hits are counted)
- @ 3.0 GeV/c: 99.8% (98.7% if tracks with <2 hits are counted)

# **Summary & Outlook**

- The track finding and fitting code for the STT prototype is in progress
- The class is implemented in PandaROOT and available on svn (pandaroot/development/scostanza/trunk/tracking/prototype and pandaroot/development/scostanza/trunk/macro/stt/sttexp)
- Code testing with simulation (protons and deuterons):
	- Very good results for single track events
	- Good but improvable results for multiple track events

![](_page_30_Picture_6.jpeg)

- Implementation of the raw data interface to PandaROOT
- Tests on PID (p/d separation power) and dE/dx calculation
- Tests with experimental data (from cosmics and beam)

![](_page_31_Picture_0.jpeg)

# **Backup slides**

![](_page_33_Figure_0.jpeg)

![](_page_34_Figure_0.jpeg)